## $r \div s$  is used when we wish to express queries with "all":

Ex. "Which persons have a loyal customer's card at ALL the clothing boutiques in town X?" "Which persons have a bank account at ALL the banks in the country?" "Which students are registered on ALL the courses given by Soini?" "Which students are registered on ALL the courses that are taught in period 1?" "Which boys are registered on those courses that are taken by ALL the girls?" "Which girls are registered on ALL the courses taken by student nr. 40101?"

In all these queries the description after ALL defines a set with a number of elements. The result is composed of those data units (persons, students etc.) who satisfy these requirements. The logic these sentences express is that of **implication**: for which persons is it true that

"**IF** there is a clothing boutique in town X **THEN** the person has a loyal customer's card there", "**IF** Soini gives a course **THEN** the student is registered on it" or

"**IF** 40101 is registered on a course **THEN** the girl is registered on the same course".

We shall study the last example in detail here. On the one hand we have a list (a relation) with girls and the courses they are registered on: this will be called the relation r. On the other hand we have a list (a relation) of ALL the courses taken by 40101. This will be the relation s. Now we wish to know which of the girls take ALL these courses. Suppose that 40101 takes the following three courses: G555, 456306 and 456302. To be a part of the answer the girl in question must be registered on ALL of these three. (In addition to that she may be registered on other courses not taken by 40101, these will not affect the result.)

In relational algebra the query will be expressed as follows (the example database "kursdatabas" is found on the home page of this course. *matr* = student number, *namn* = name, *kurskod* = course code, *kön* = sex, *kursanmälan* = course registration):

 $\Pi$  matr, namn, kurskod (σ kön = 'K' (student) |x| kursanmälan) ÷  $\Pi$  kurskod (σ matr = 40101 (kursanmälan))

The result will be a relation with the attributes *namn* and *matr*. The attribute *kurskod* that we are dividing by will "disappear" in the division.

NOTE! "Which persons have passed ALL the courses they have registered on?" has the same surface form, but a different logic: the set of courses that is tested will vary from one person to another, depending on which courses the current person has registered on. There is **no common set** of courses that should be tested for each person. The formulation in SQL will often be easier than that using division; to express the example query it is enough to create

the set of persons registered on courses and then subtract those who have NULL as the value of some course mark (*vitsord*, one of the attributes in *kursanmalan* in the sql-code of the example database).

## Which female students take **ALL** the courses that 40101 is taking?

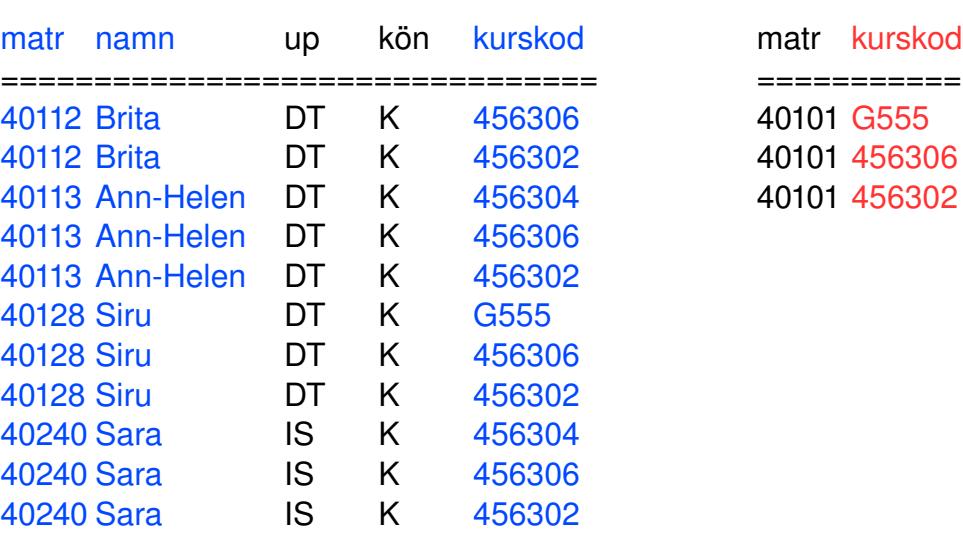

 $\Pi$  matr, namn, kurskod (σ kön = 'K' (student) |x| kursanmälan)  $\Pi$  kurskod (σ matr = 40101 (kursanmälan))

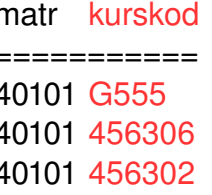

 $\Pi$  matr, namn, kurskod (σ kön = 'K' (student) |x| kursanmälan) ÷  $\Pi$  kurskod (σ matr = 40101 (kursanmälan))

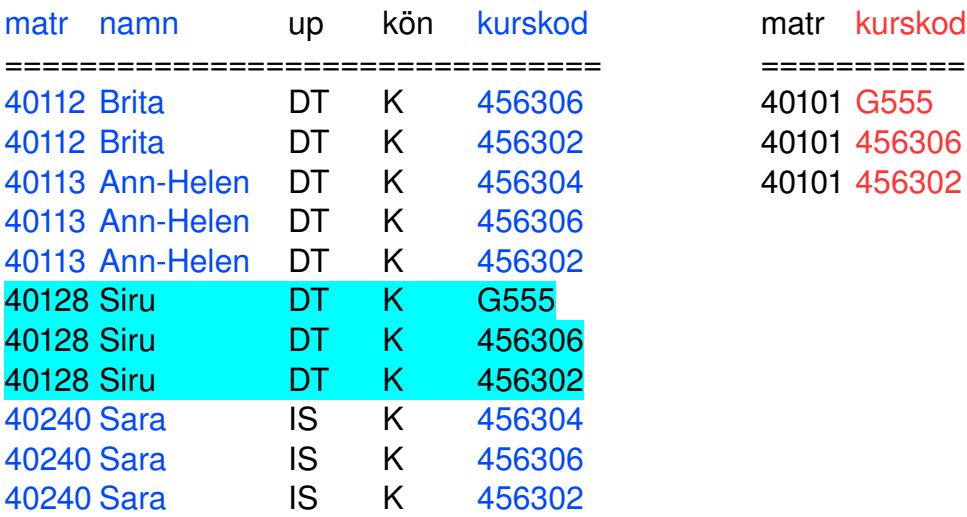

We can see that only 40128, Siru has all the required courses.

# r ÷ s is defined as  $\Pi_{R-S}(r) - \Pi_{R-S}((\Pi_{R-S}(r) \times S) - \Pi_{R-S,S}(r))$

r <---  $\Pi$  matr, namn, kurskod  $(\sigma_{\text{kön} = 'K'} \text{ (student)} |x| \text{ kursanmälan)}$ s <--- Π <sub>kurskod</sub> ( $\sigma$  <sub>matr = 40101</sub> (kursanmälan))

 $\Pi_{\rm R-S}(r)$  is here  $\Pi_{\rm matr. \, namm}$  (r) (No duplicate elements in sets!)

- $\Pi_{R-S,S}(r)$  is here  $\Pi_{\text{matr, namn, kurskod}}(r)$ , in this case = r. The projection will guarantee that the attributes come in the right order for the subtraction.
- $\Pi_{\rm R-S}(\mathbf{r}) \times \mathbf{s}$  is here  $\Pi_{\rm matr. namm}(\mathbf{r}) \times \{G555, 456306, 456302\}$ , i. e. all the possible combinations of a girl registered on some course and the courses taken by 40101. From this set we shall subtract those tuples that represent real elements (actual course registrations). From what is left (the combinations representing "false", unactualized information, we shall project the student number (*matr*) and the name  $(namn)$ , the attributes represented by  $(\Pi_{R-S})$ . Finally these will be subtracted from  $\Pi_{\text{matt, nam}}(r)$ . The answer is what is left.

40112 Brita

40113 Ann-Helen 40128 Siru 40240 Sara

**40128 Siru** 40128 Siru 456306 40128 Siru 456302

 $\Pi_{R-S}(r)$   $\Pi_{R-S}(r) \times S$  (tänkbara)  $\Pi_{R-S,S}(r)$  (verkliga)

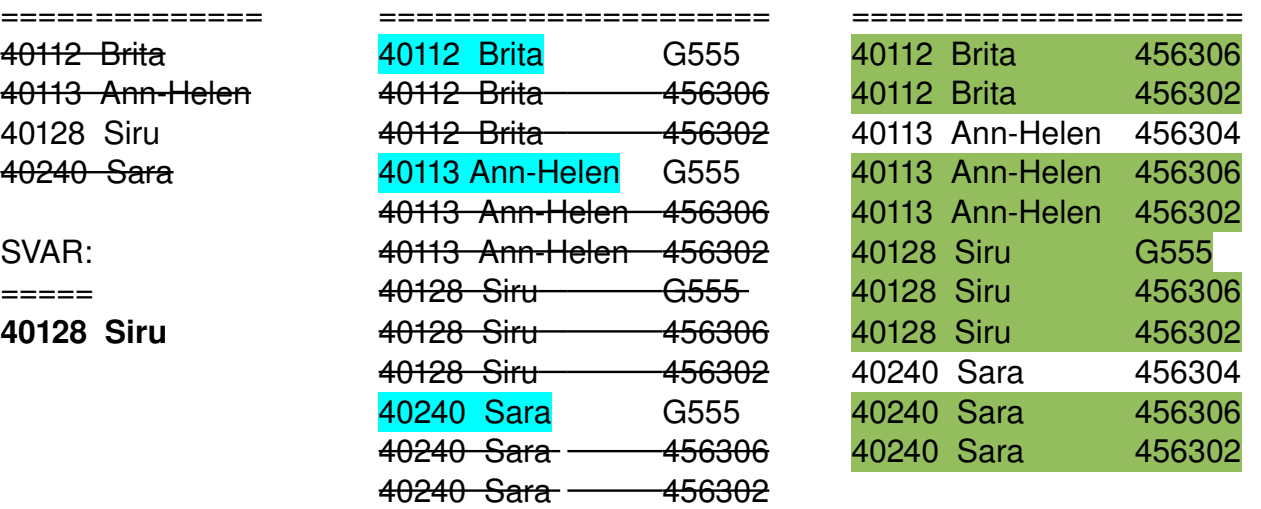

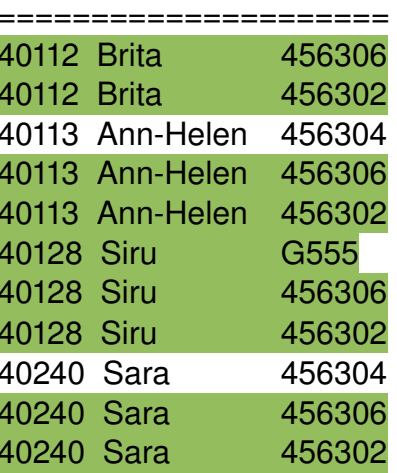

candidates **true information have green represent real** 

The "false" The tuples representing The Tuples that are not marked with have been stricken been stricken through. **information about other courses** through. **through** than the relevant ones.)

Problem: There is neither division  $(\div)$  nor set difference  $(\cdot)$  i MySQL, so you are obliged to find other ways around this problem. There are (at least) three ways to express these queries:

1) Not exists  $(\neg \exists)$  combined with not in  $(\notin)$ : ("There may **not** be a course that 40101 takes that is **not** among the courses taken by the girl in question")

```
select distinct matr, namn
from student as R
where kon = 'K' and
             not exists (select kurskod
                                         from kursanmalan
                       where \text{matr} = 40101 and
                                                       kurskod not in (select kurskod
                                                                                            from kursanmalan as R2
                                                    where R.matr = R2.matr);
++-----+------+
| matr  | namn |
+-------+------+
| 40128 | Siru |
+-------+------+
1 row in set (0.00 sec)
```
The outmost selection will decide which columns (matr, namn) we shall see in the result. The outmost select – from – where will create a table including all the female students and their course registrations. These students will now be tested one by one: for the female student to be part of the result, the not exists-clause for this student must be true (the list after the not exists must remain empty).

What does this list consist of? First we put there all the courses that the student 40101 is registered on (3 items: G555, 456306 and 456302). These are represented by kurskod. Then these courses are tested one by one against the courses the current female student is registered on: a set of her courses is created in the innermost select. These are represented by kurskod. This set is thus composed of **all** the courses that the female student is registered on. As soon as we find a kurskod among 40101's courses that is not among the course codes of the current girl, this kurskod will part of the **select** list in the middle, which accordingly will no longer be empty. This in turn leads to the not exists becoming false, and that means that the female student in question does not satisfy the requirements (she does not have all the courses required) and she will not be part of the result. On the other hand, if all the course codes in the select in the middle are found in the set of the course codes taken by the current female student, this **select** will stay empty and the not exists will accordingly be true. Now this student will be part of the result.

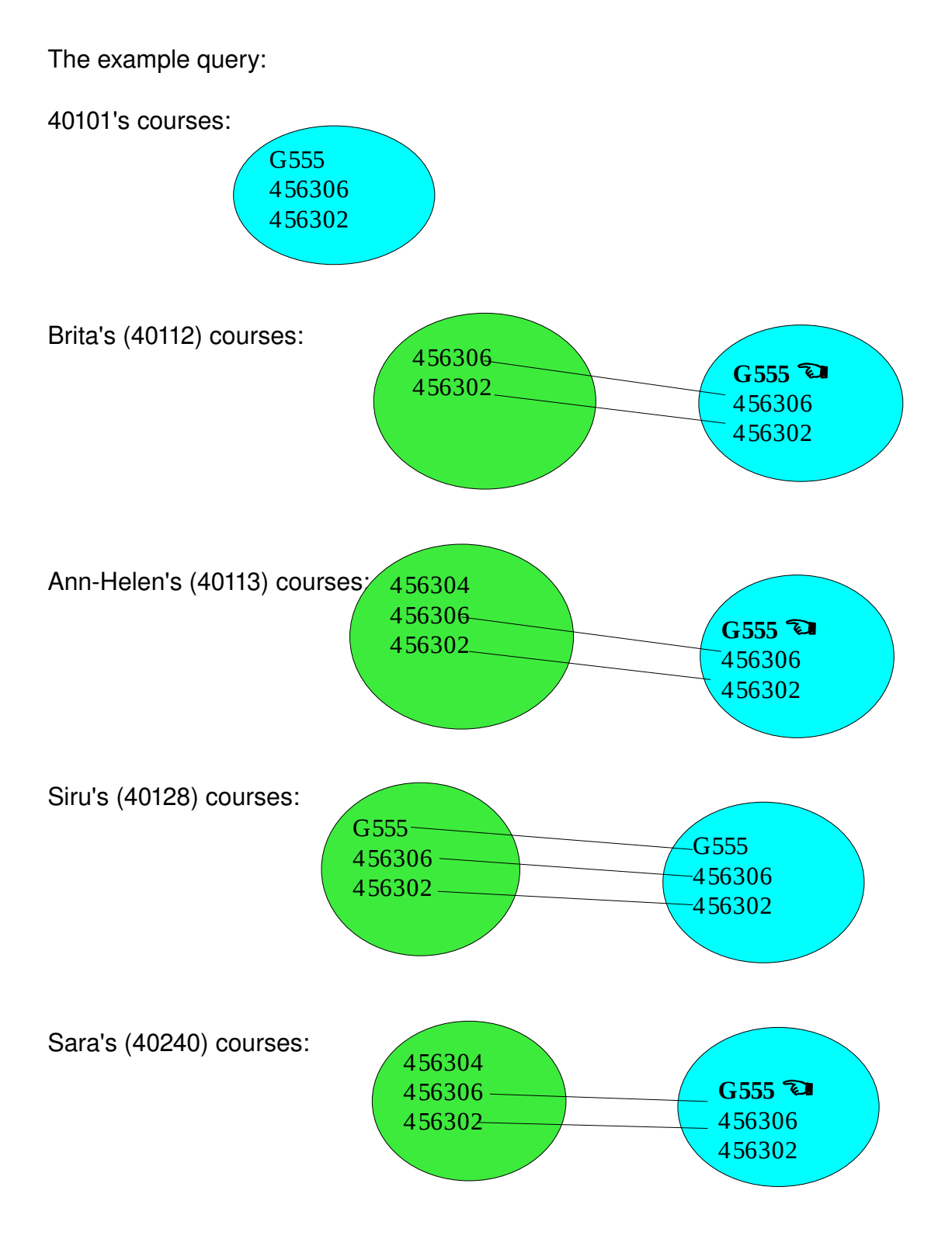

**EX** Shows which course(s) are **lacking** in the girls' selections. These courses will be part of the selection in the middle and make not exists false. If **all** the courses taken by 40101 can be found among the courses chosen by the girl, she will be part of the result.

2) Two times not exists: ("There may **not** be a course that 40101 takes that is **not** taken by the current girl")

```
select distinct matr, namn
from student as R
where kon = 'K' and
             not exists (select kurskod
                                         from kursanmalan as S
                       where \text{matr} = 40101 and
                                                       not exists (select kurskod
                                                                                  from kursanmalan as R2
                                              where R.matr = R2.matr and
                                                      S.kurskod = R2.kurskod);
+-------+------+
| matr  | namn |
+-------+------+
| 40128 | Siru |
+-------+------+
1 row in set (0.01 sec)
```
This solution is very similar to the last one, but now the test with set membership is replaced by another not exists. The outer not exists will choose the courses taken by 40101. The inner not exists will control these courses one by one; will we find the same course for the girl in question? If there is a kurskod (among the courses taken by the girl) equal to the kurskod (of 40101's courses) that we are testing at the moment, this kurskod will be the result of the innermost select. In this case this selection will not be empty, and the inner not exists will thus be false. Now the kurskod we just tested will **not** be a part of the selection in the middle.

Each kurskod for 40101 will be tested like this. If we can find them **all** among the courses taken by the girl, none of them will be selected in the middle and the outer not exists will thus be true. This means that the girl in question had all the specified courses and that she will accordingly be part of the result. On the other hand, if there are one or several course codes that will not find their counterpart in the innermost selection, this selection will be empty for them, making the inner not exists true. These course codes will be a part of the select in the middle, making the outer not exists false, the girl in question (who did not have these courses) will **not** be a part of the result.

See the figure on next page!

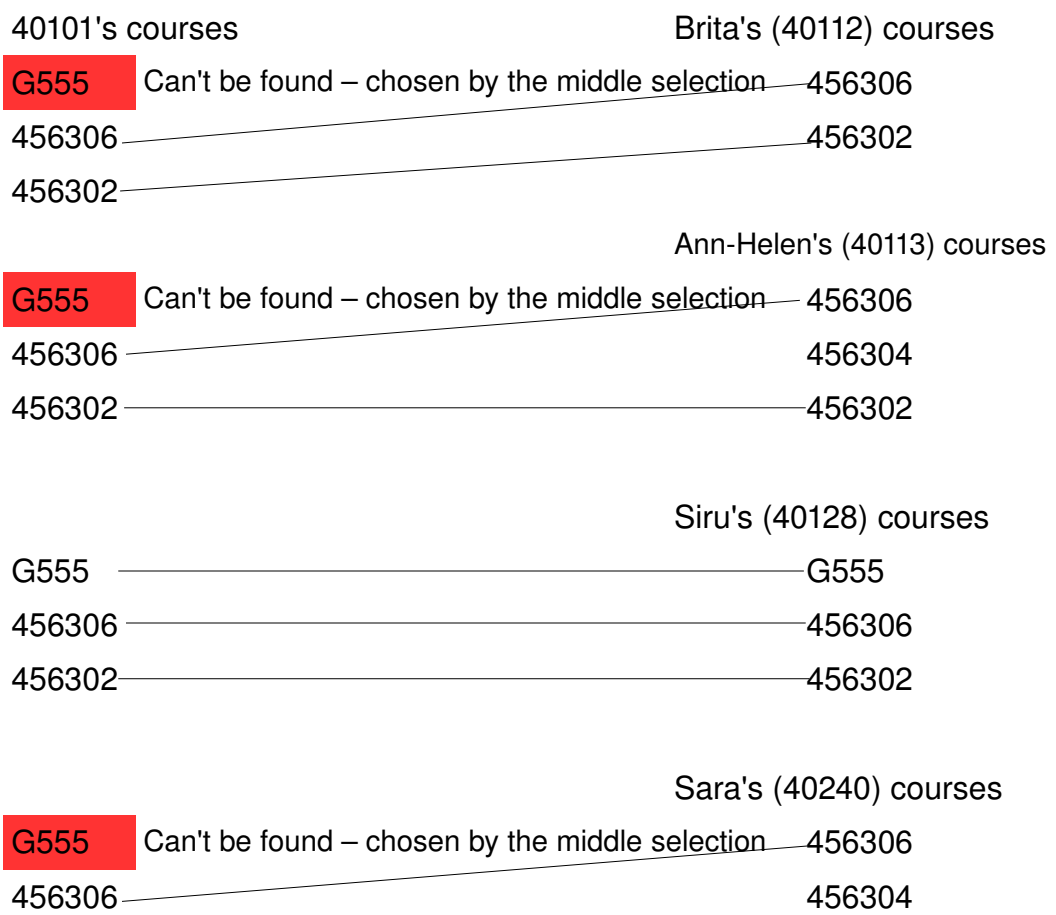

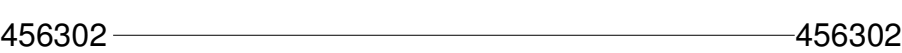

Next page!

 $\hat{\mathcal{S}}$ 

3) "Count and compare"

The idea behind this method is to count how many different values there are in the divisor (i. e. all the values that one should have to be a part of the result). When this is applied to our example we first count how many courses 40101 takes. Then we count how many of **these** courses our female students take. If we get the same result, the girl in question has all the courses necessary and will appear in the result.

```
mysql> select matr, namn
                 from kursanmalan natural join student
          where kon = 'K' and
                                kurskod in (select kurskod
                                                              from kursanmalan
                                     where \text{matr} = 40101       group by matr
          having count(kurskod) = (select count(*)                                from (select kurskod
                                                                                               from kursanmalan
                                                         where \text{matr} = 40101) as tab);
```
++++++++++++++ | matr | namn | +-------+------+ | 40128 | Siru | +-------+------+ 1 row in set (0.00 sec)

Here is the result of **kursanmalan natural join student** where kon = 'K' and kurskod in (select kurskod from kursanmalan where matr = 40101):

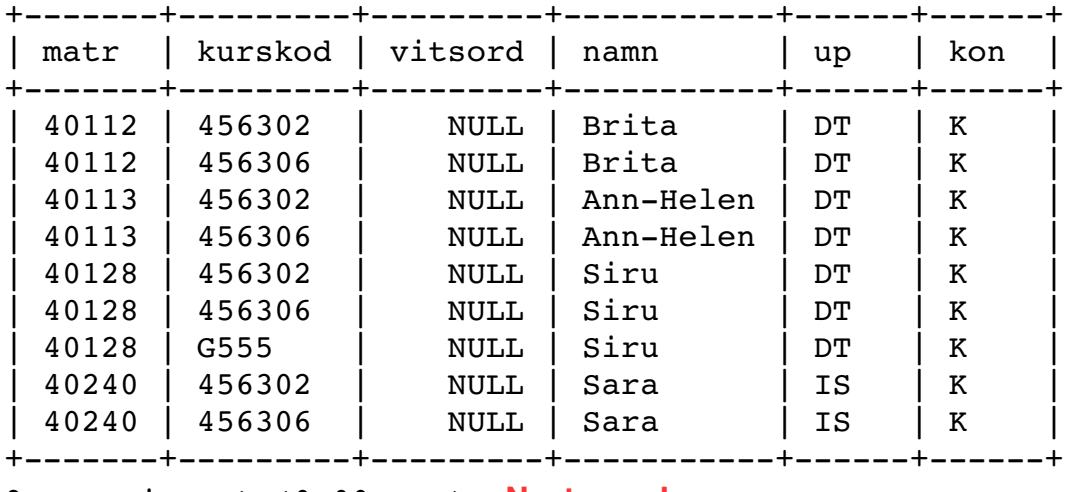

9 rows in set (0.00 sec) **Next page!**

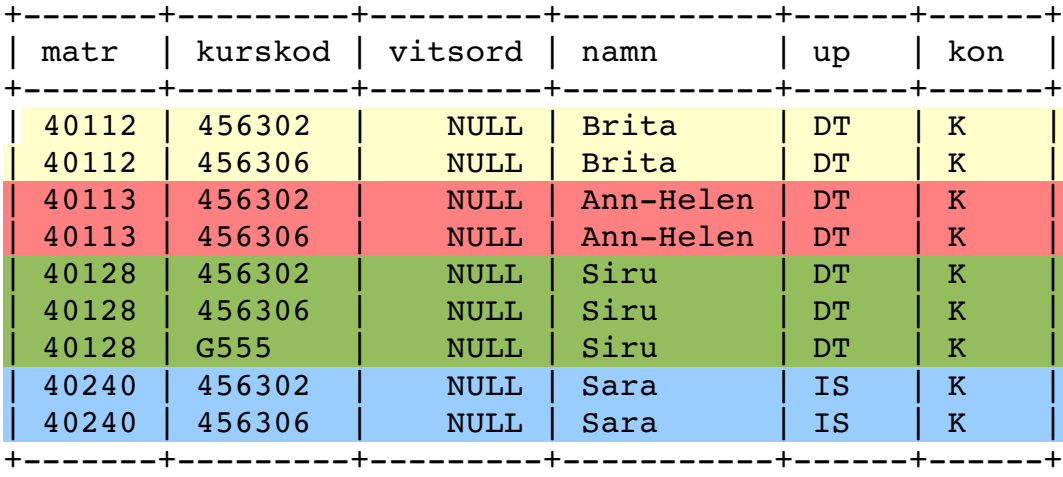

These tuples are now grouped according to the student number:

**having count(kurskod)** counts the number of course codes/group, i. e. the number of courses each of these girls has registered on (note that in this selection we are only concerned with those courses that 40101 takes; it is quite possible that the girls are also registered on other courses in addition to these).

```
having count(kurskod) = (select count(*)
                                                               from (select kurskod
                                                                              from kursanmalan
                                              where matr = 40101) as tab);
```
compares the number of courses/group (the number of the relevant courses taken by the girl in question) with the number of courses taken by 40101 (3 courses). If we get the **same number**, we know that we have the **same courses**, and then the girl will appear in the result. This happens in the selection in the beginning of the query:

```
mysql> select matr, namn
                 from kursanmalan natural join student
          where kon = 'K' and
                                kurskod in (select kurskod
                                                              from kursanmalan
                                     where \text{matr} = 40101       group by matr
                 having count(kurskod) = (select count(*)
                                                                                from (select kurskod
                                                                                                from kursanmalan
                                                          where \text{matr} = 40101) as tab);
```
OBS! Here we can only have one registration/course. In other cases we might need to use **count distinct to e**liminate duplicates.

OBS! It would be a natural solution to use a temporary table to represent the courses taken by

40101. Unfortunately, the same temporary table may not be opened twice in MySQL 5.1, so that solution will only give you error messages.